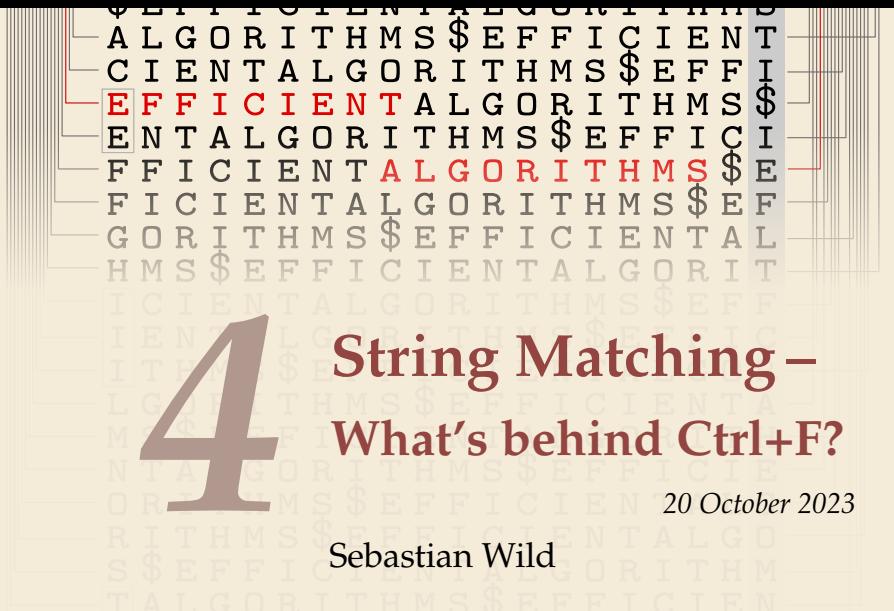

COMP526 (Fall 2023) University of Liverpool *version* 2023-10-20 10:45

#### **Learning Outcomes**

- *1.* Know and use typical notions for *strings* (substring, prefix, suffix, etc.).
- *2.* Understand principles and implementation of the *KMP*, *BM*, and *RK* algorithms.
- *3.* Know the *performance characteristics* of the KMP, BM, and RK algorithms.
- *4.* Be able to solve simple *stringology problems* using the *KMP failure function*.

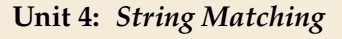

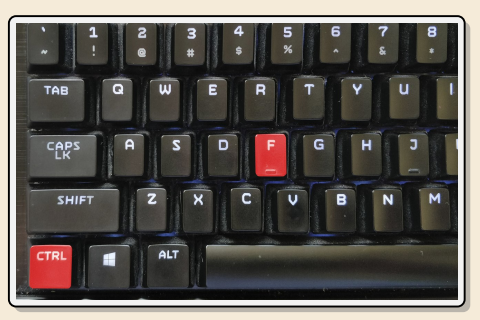

#### **Outline**

# **4 String Matching**

- **4.1 String Notation**
- **4.2 Brute Force**
- **4.3 String Matching with Finite Automata**
- **4.4 Constructing String Matching Automata**
- **4.5 The Knuth-Morris-Pratt algorithm**
- **4.6 Beyond Optimal? The Boyer-Moore Algorithm**
- **4.7 The Rabin-Karp Algorithm**

# **4.1 String Notation**

#### **Ubiquitous strings**

- *string* = sequence of characters
	- $\blacktriangleright$  universal data type for ... everything!
		- ▶ natural language texts
		- ▶ programs (source code)
		- $\blacktriangleright$  websites
		- ▶ XML documents
		- ▶ DNA sequences
		- ▶ bitstrings
		- ▶ ... a computer's memory  $\rightarrow$  ultimately any data is a string
	- $\rightarrow$  many different tasks and algorithms

### **Ubiquitous strings**

- *string* = sequence of characters
	- $\blacktriangleright$  universal data type for ... everything!
		- ▶ natural language texts
		- ▶ programs (source code)
		- $\blacktriangleright$  websites
		- ▶ XML documents
		- ▶ DNA sequences
		- ▶ bitstrings
		- $\blacktriangleright$  ... a computer's memory  $\rightsquigarrow$  ultimately any data is a string
	- $\rightarrow$  many different tasks and algorithms
	- ▶ This unit: finding (exact) **occurrences of a pattern** text.
		- $\blacktriangleright$  Ctrl+F
		- ▶ grep
		- ▶ computer forensics (e. g. find signature of file on disk)
		- ▶ virus scanner
	- ▶ basis for many advanced applications

#### **Notations**

- $\blacktriangleright$  *alphabet* Σ: finite set of allowed **characters**;  $\sigma = |\Sigma|$  *"a string over alphabet* Σ"
	- ▶ letters (Latin, Greek, Arabic, Cyrillic, Asian scripts, . . . )
	- $\approx$  1306 ▶ "what you can type on a keyboard", Unicode characters
	- $\blacktriangleright$  {0,1}; nucleotides { $A, C, G, T$ }; ...

comprehensive standard character set including emoji and all known symbols

#### **Notations**

- $\blacktriangleright$  *alphabet*  $\Sigma$ : finite set of allowed **characters**;  $\sigma = |\Sigma|$  *"a string over alphabet*  $\Sigma$ "
	- ▶ letters (Latin, Greek, Arabic, Cyrillic, Asian scripts, . . . )
	- ▶ "what you can type on a keyboard", Unicode characters
	- $\blacktriangleright \{0, 1\};$  nucleotides  $\{A, C, G, T\}; \dots$

comprehensive standard character set including emoji and all known symbols

- $\widehat{\Sigma}^n$ =  $\Sigma \times \cdots \times \Sigma$ : strings of **length**  $n \in \mathbb{N}_0$  (*n*-tuples)
- $\blacktriangleright (\Sigma^{\star}) = \bigcup_{n \geq 0} \Sigma^n$ : set of **all** (finite) strings over  $\Sigma$
- $\blacktriangleright$   $(\Sigma^+)$   $\sqcup_{n\geq 1}$   $\Sigma^n$ : set of all (finite) **nonempty** strings over  $\Sigma$
- $▶ \varepsilon \in \Sigma^0$ : the *empty* string (same for all alphabets)

#### **Notations**

- $\blacktriangleright$  *alphabet*  $\Sigma$ : finite set of allowed **characters**;  $\sigma = |\Sigma|$  *"a string over alphabet*  $\Sigma$ "
	- ▶ letters (Latin, Greek, Arabic, Cyrillic, Asian scripts, . . . )
	- ▶ "what you can type on a keyboard", Unicode characters
	- $\blacktriangleright$  {0,1}; nucleotides { $A, C, G, T$ }; ...

comprehensive standard character set including emoji and all known symbols

- zero-based (like arrays)!

- $\triangleright$   $\Sigma^n = \Sigma \times \cdots \times \Sigma$ : strings of **length**  $n \in \mathbb{N}_0$  (*n*-tuples)
- $\blacktriangleright \Sigma^{\star} = \bigcup_{n \geq 0} \Sigma^n$ : set of **all** (finite) strings over  $\Sigma$
- $\triangleright \Sigma^+ = \bigcup_{n \geq 1} \Sigma^n$ : set of **all** (finite) **nonempty** strings over  $\Sigma$
- $\blacktriangleright \varepsilon \in \Sigma^0$ : the *empty* string (same for all alphabets)
- ▶ for  $S \in \Sigma^n$ , write  $S[i]$  (other sources:  $S_i$ ) for *i*th character ( $0 \le i < n$ )
- ▶ for  $S, T \in \Sigma^*$ , write  $ST = S \cdot T$  for **concatenation** of S and T
- **►** for  $S \in \Sigma^n$ , write  $S[i..j]$  or  $S_{i,j}$  for the **substring**  $S[i] \cdot S[i+1] \cdots S[j]$  ( $0 \le i \le j < n$ ) ▶  $S[0..i]$  is a **prefix** of S;  $S[i..n - 1]$  is a **suffix** of S
	- $\triangleright$   $S[i.. j] = S[i.. j 1]$  (endpoint exclusive)  $\rightsquigarrow$   $S = S[0.. n)$

#### **Clicker Question**

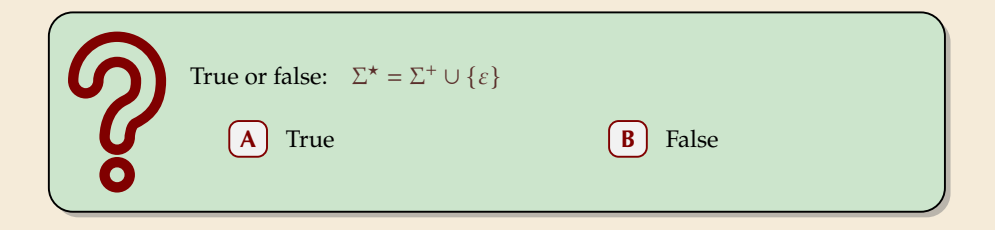

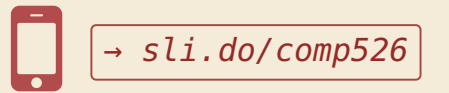

#### **Clicker Question**

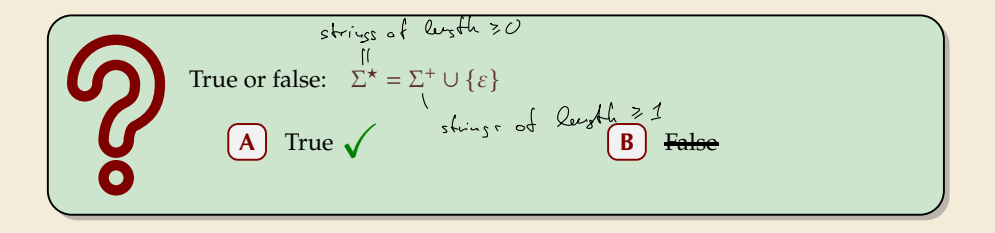

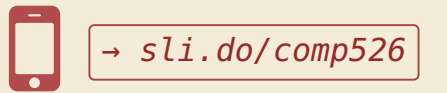

#### **String matching – Definition**

Search for a string (pattern) in a large body of text

▶ **Input:**

- $\blacktriangleright$   $T \in \Sigma^n$ : The *text* (haystack) being searched within
- ▶  $P \in \Sigma^m$ : The *pattern* (needle) being searched for; typically  $n \gg m$

#### ▶ **Output:**

- **►** the *first occurrence (match)* of *P* in *T*: min{ $i \in [0..n m) : T[i..i + m] = P$ }
- $\triangleright$  or NO\_MATCH if there is no such *i* (" P does not occur in  $T''$ )

 $\blacktriangleright$  Variant: Find **all** occurrences of  $P$  in  $T$ .

 $\rightsquigarrow$  Can do that iteratively (update T to  $T[i + 1..n]$  after match at i)

#### ▶ **Example:**

- $\blacktriangleright$   $T =$  "Where is he?"
- $\blacktriangleright$   $P_1 =$  "he"  $\rightsquigarrow$   $i = 1$
- $\blacktriangleright$   $P_2 =$  "who"  $\rightsquigarrow$  NO\_MATCH

 $\triangleright$  string matching is implemented in Java in String.indexOf, in Python as str.find

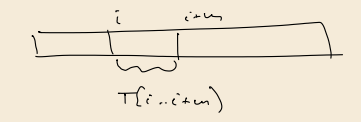

#### **Clicker Question**

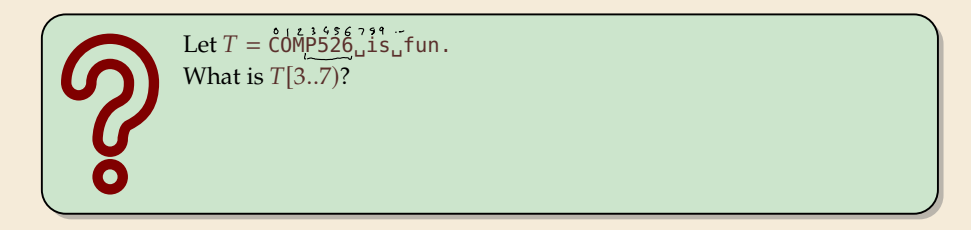

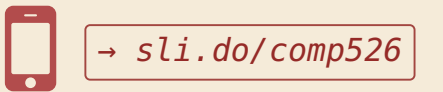

#### **Clicker Question**

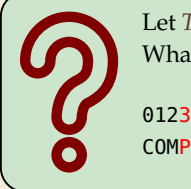

Let  $T = \text{COMP526}$ <sub>u</sub>is<sub>u</sub>fun. What is  $T[3..7]$ ?

012345678901234 COMP526␣is␣fun.

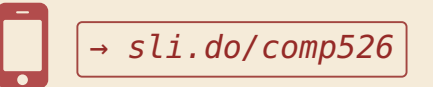

### **4.2 Brute Force**

#### **Abstract idea of algorithms**

String matching algorithms typically use *guesses* and *checks*:

- $\blacktriangleright$  A guess is a position *i* such that *P* might start at *T*[*i*]. Possible guesses (initially) are  $0 \le i \le n - m$ .
- A **check** of a guess is a comparison of  $T[i + j]$  to  $P[j]$ .

#### **Abstract idea of algorithms**

String matching algorithms typically use *guesses* and *checks*:

- $\blacktriangleright$  A guess is a position *i* such that *P* might start at *T*[*i*]. Possible guesses (initially) are  $0 \le i \le n - m$ .
- A **check** of a guess is a comparison of  $T[i + j]$  to  $P[j]$ .
- $\blacktriangleright$  Note: need all *m* checks to verify a single *correct* guess *i*,

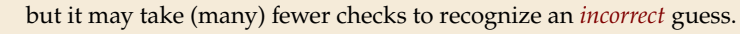

▶ Cost measure: #character comparisons

 $\rightarrow$  #checks  $\leq n \cdot m$  (number of possible checks)

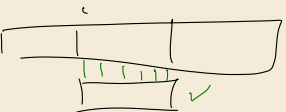

#### **Brute-force method**

 $\mathbf{1}$  **procedure** bruteForceSM( $T[0..n)$ ,  $P[0..m)$ ) **for**  $i := 0, ..., n - m - 1$  **do for**  $j := 0, ..., m - 1$  **do if**  $T[i + j] \neq P[j]$  **then break** inner loop  $\int$  5 **if**  $j = m$  then return *i* **return** NO\_MATCH

- $\blacktriangleright$  try all guesses *i*
- $\triangleright$  check each guess (left to right); stop early on mismatch
- $\blacktriangleright$  essentially the implementation in Java!

▶ **Example:**  $T =$ abbbababbab

 $P = ahba$ 

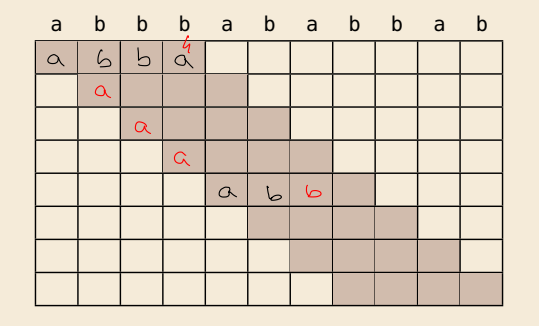

#### **Brute-force method**

 $\mathbf{1}$  **procedure** bruteForceSM( $T[0..n)$ ,  $P[0..m)$ ) **for**  $i := 0, ..., n - m - 1$  **do for**  $j := 0, ..., m - 1$  **do if**  $T[i + j] \neq P[j]$  **then break** inner loop  $\mathbf{f}$  **if**  $\mathbf{j} = m$  then return i **return** NO\_MATCH

- $\blacktriangleright$  try all guesses *i*
- $\triangleright$  check each guess (left to right); stop early on mismatch
- $\blacktriangleright$  essentially the implementation in Java!

▶ **Example:**

 $T =$ abbbababbab  $P = abba$ 

 $\rightsquigarrow$  15 char cmps  $(vs n \cdot m = 44)$ not too bad!

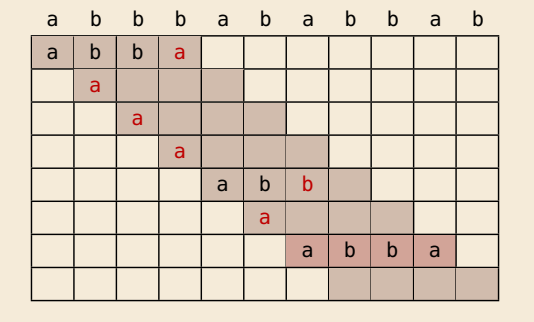

#### **Brute-force method – Discussion**

 $\bigcap$  Brute-force method can be good enough

- ▶ typically works well for natural language text
- ▶ also for random strings

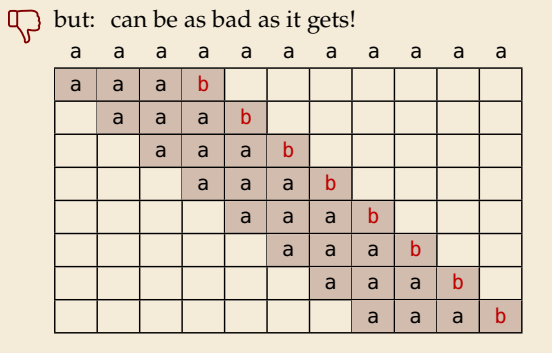

- ▶ Worst possible input:  $P = a^{m-1}b$ ,  $T = a^n$
- ▶ Worst-case performance:  $(n m + 1) \cdot m$

$$
\rightsquigarrow \text{ for } m \le n/2 \text{ that is } \underline{\Theta(mn)}
$$

#### **Brute-force method – Discussion**

Brute-force method can be good enough

- $\blacktriangleright$  typically works well for natural language text
- ▶ also for random strings

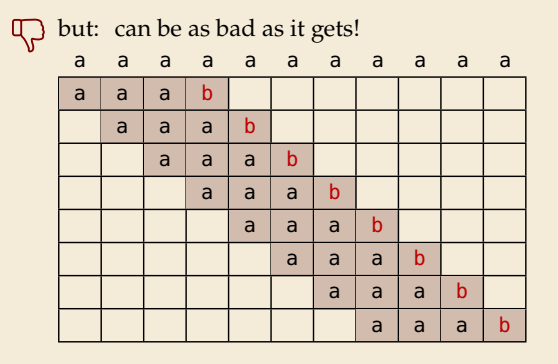

- ▶ Worst possible input:  $P = a^{m-1}b$ ,  $T=a^n$
- ▶ Worst-case performance:  $(n m + 1) \cdot m$
- $\rightarrow$  for  $m \le n/2$  that is  $\Theta(mn)$

- ▶ Bad input: lots of self-similarity in  $T! \rightsquigarrow$  can we exploit that?
- $▶$  brute force does 'obviously' stupid repetitive comparisons  $→$  can we avoid that?

#### **Roadmap**

- $\blacktriangleright$  **Approach 1** (this week): Use *preprocessing* on the **pattern**  $\cancel{P}$  to eliminate guesses (avoid 'obvious' redundant work)
	- ▶ Deterministic finite automata (**DFA**)
	- ▶ **Knuth-Morris-Pratt** algorithm
	- ▶ **Boyer-Moore** algorithm
	- ▶ **Rabin-Karp** algorithm

 $\mathcal{L}_{\mathcal{S}}$ **• Approach 2** ( $\rightsquigarrow$  Unit  $\emptyset$ ): Do *preprocessing* on the **text** T Can find matches in time *independent of text size(!)*

- ▶ **inverted indices**
- ▶ **Suffix trees**
- ▶ **Suffix arrays**

## **4.3 String Matching with Finite Automata**

#### **Clicker Question**

Do you know what regular expressions, NFAs and DFAs are, and how to convert between them? Never heard of this; are these new emoji? Heard the terms, but don't remember conversion methods. Had that in my undergrad course (memories fading a bit). **D** Sure, I could do that blindfolded!

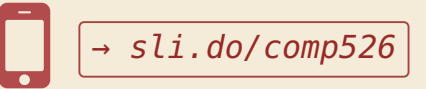

- $\triangleright$  string matching = deciding whether  $T \in \Sigma^{\star} \cdot P \cdot \Sigma^{\star}$ <br>  $\stackrel{\frown}{\phantom{}_{\smile}}$  for a set is graphs formal language
- $\blacktriangleright \Sigma^{\star} \cdot P \cdot \Sigma^{\star}$  is *regular* formal language

 $\rightarrow$  ∃ *deterministic finite automaton* (DFA) to recognize  $\Sigma^* \cdot P \cdot \Sigma^*$ 

 $\lim_{\substack{Q \to \infty \\ Q \neq 0}} \frac{f(Q)}{f(Q)}$  can check for occurrence of  $P$  in  $|T| = n$  steps!

- $\triangleright$  string matching = deciding whether  $T \in \Sigma^{\star} \cdot P \cdot \Sigma^{\star}$
- $\blacktriangleright \Sigma^{\star} \cdot P \cdot \Sigma^{\star}$  is *regular* formal language
- $\rightarrow$  ∃ *deterministic finite automaton* (DFA) to recognize  $\Sigma^* \cdot P \cdot \Sigma^*$
- $\rightsquigarrow$  can check for occurrence of P in  $|T| = n$  steps!

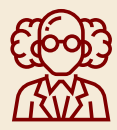

Job done!

- $\triangleright$  string matching = deciding whether  $T \in \Sigma^{\star} \cdot P \cdot \Sigma^{\star}$
- $\blacktriangleright \Sigma^{\star} \cdot P \cdot \Sigma^{\star}$  is *regular* formal language
- $\rightarrow$  ∃ *deterministic finite automaton* (DFA) to recognize  $\Sigma^* \cdot P \cdot \Sigma^*$
- $\rightsquigarrow$  can check for occurrence of P in  $|T| = n$  steps!

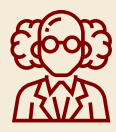

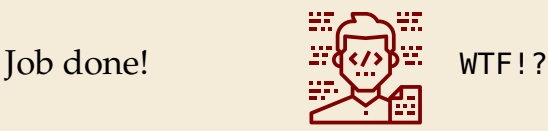

- $\triangleright$  string matching = deciding whether  $T \in \Sigma^{\star} \cdot P \cdot \Sigma^{\star}$
- $\blacktriangleright \Sigma^{\star} \cdot P \cdot \Sigma^{\star}$  is *regular* formal language
- $\rightarrow$  ∃ *deterministic finite automaton* (DFA) to recognize Σ<sup>\*</sup> · *P* · Σ<sup>\*</sup>
- $\rightsquigarrow$  can check for occurrence of P in  $|T| = n$  steps!

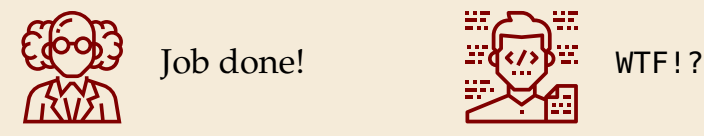

We are not quite done yet.

- ▶ (Problem 0: programmer might not know automata and formal languages . . . )
- ▶ Problem 1: existence alone does not give an algorithm!
- ▶ Problem 2: automaton could be very big!

### **String matching with DFA**

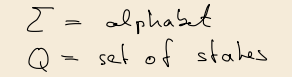

▶ Assume first, we already have a deterministic automaton

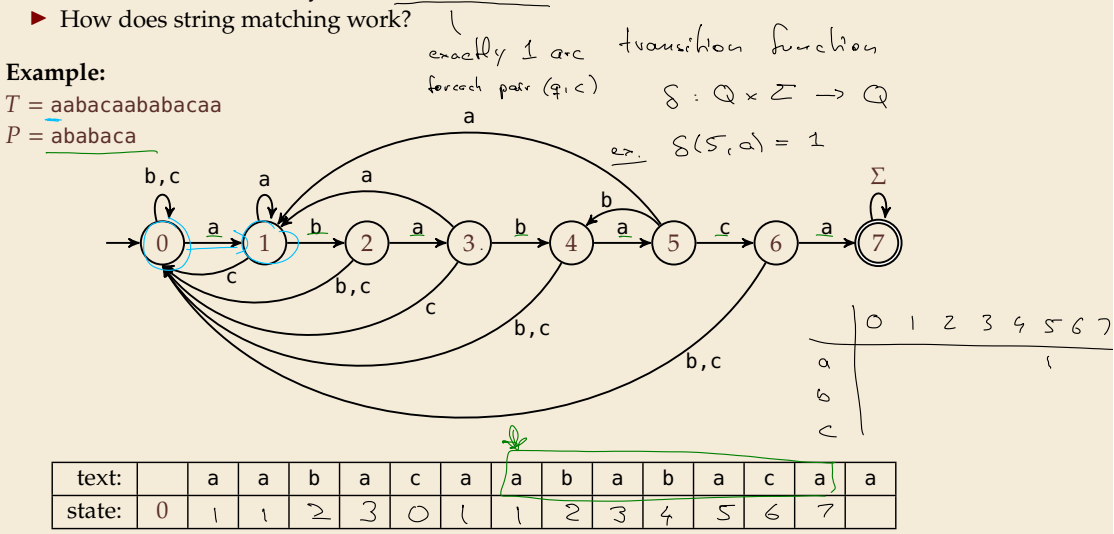

### **String matching with DFA**

- ▶ Assume first, we already have a deterministic automaton
- ▶ How does string matching work?

time to find first accessorerce

 $O(n)$ 

#### **Example:**  $T =$ aabacaababacaab  $P =$ ababaca  $\begin{pmatrix} 0 & a \\ 0 & 1 \end{pmatrix}$   $\begin{pmatrix} 0 & b \\ 1 & 1 \end{pmatrix}$   $\begin{pmatrix} 0 & a \\ 0 & 1 \end{pmatrix}$   $\begin{pmatrix} 0 & b \\ 0 & 1 \end{pmatrix}$   $\begin{pmatrix} 0 & b \\ 0 & 1 \end{pmatrix}$   $\begin{pmatrix} 0 & a \\ 0 & 1 \end{pmatrix}$   $\begin{pmatrix} 0 & a \\ 0 & 1 \end{pmatrix}$  $b, c$ b c a b,c a b c a b,c a b c  $\bigcap$  a b,c Σ

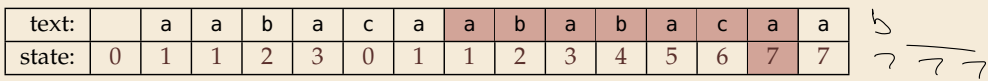

#### **String matching DFA – Intuition**

Why does this work?

 $\blacktriangleright$  Main insight:

State *a* means: "*we have seen*  $P[0..q)$  *until here (but not any longer prefix of )"*

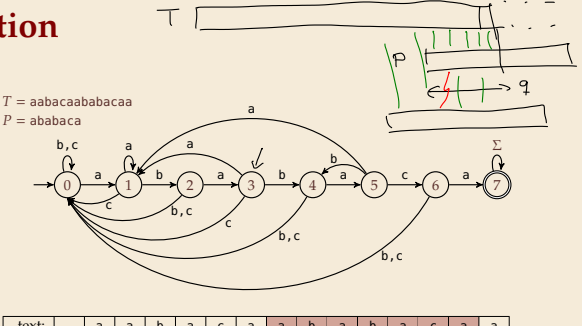

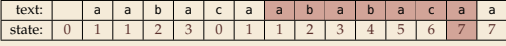

 $\blacktriangleright$  If the next text character  $c$  does not match, we know:

- (i) text seen so far ends with  $P[0...q] \cdot c$
- (ii)  $P[0...q] \cdot c$  is not a prefix of P

(iii) without reading  $c$ ,  $P[0..q)$  was the *longest* prefix of  $P$  that ends here.

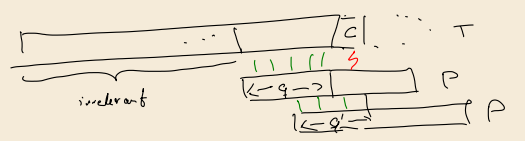

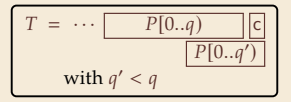

### **String matching DFA – Intuition**

Why does this work?

▶ Main insight:

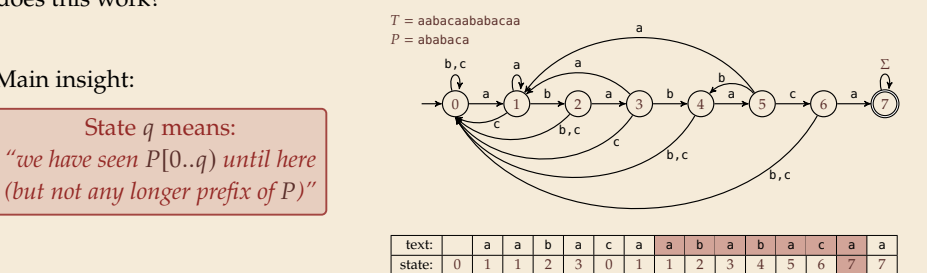

 $\blacktriangleright$  If the next text character  $c$  does not match, we know:

- (i) text seen so far ends with  $P[0...q] \cdot c$
- (ii)  $P[0...q] \cdot c$  is not a prefix of P
- (iii) without reading  $c$ ,  $P[0..q)$  was the *longest* prefix of  $P$  that ends here.

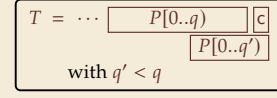

- $\rightarrow$  New longest matched prefix will be (weakly) shorter than q
- $\rightarrow$  All information about the text needed to determine it is contained in  $P[0...q) \cdot c!$

$$
\Rightarrow
$$
 DFA cau fud all occurred; in h'uu O(a)

# **4.4 Constructing String Matching Automata**

#### **NFA instead of DFA?**

It remains to *construct* the DFA.

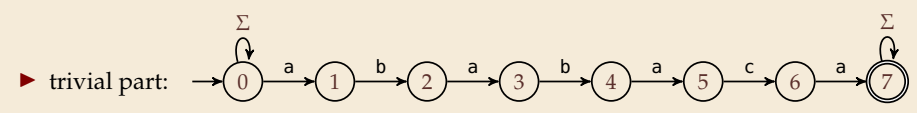

#### **NFA instead of DFA?**

It remains to *construct* the DFA.

$$
\triangleright \text{ trivial part:} \quad \xrightarrow{\sum_{n=1}^{\infty} a_n} \text{trivial part:} \quad \xrightarrow{\sum_{n=1}^{\infty} a_n} \text{trivial part:} \quad \xrightarrow{\sum_{n=1}^{\infty} a_n} \
$$

▶ that actually is a *nondeterministic finite automaton* (NFA) for Σ★ Σ★

 $\rightsquigarrow$  We *could* use the NFA directly for string matching:

- ▶ at any point in time, we are in a *set* **of states**
- ▶ accept when one of them is final state

#### **Example:**

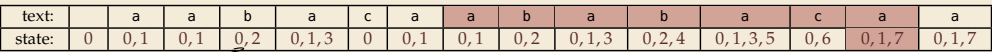

But maintaining a whole set makes this slow ...

$$
\Theta(n \cdot \omega) = \omega \cdot c
$$
## **Computing DFA directly**

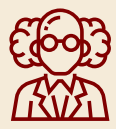

You have an NFA and want a DFA? Simply apply the power-set construction (and maybe DFA minimization)!

The powerset method has exponential state blow up! I guess I might as well use brute force ...

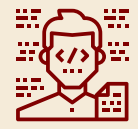

# **Computing DFA directly**

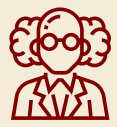

You have an NFA and want a DFA? Simply apply the power-set construction (and maybe DFA minimization)!

The powerset method has exponential state blow up! I guess I might as well use brute force ...

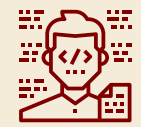

**Ingenious algorithm** by Knuth, Morris, and Pratt: construct DFA *inductively*: Suppose we add character  $P[j]$  to automaton  $A_{i-1}$  for  $P[0..j)$ 

- $\triangleright$  add new state and matching transition  $\rightsquigarrow$  easy
- ▶ for each  $c \neq P[i]$ , we need  $\delta(i, c)$  (transition from  $\widehat{(i)}$  when reading  $c$ )

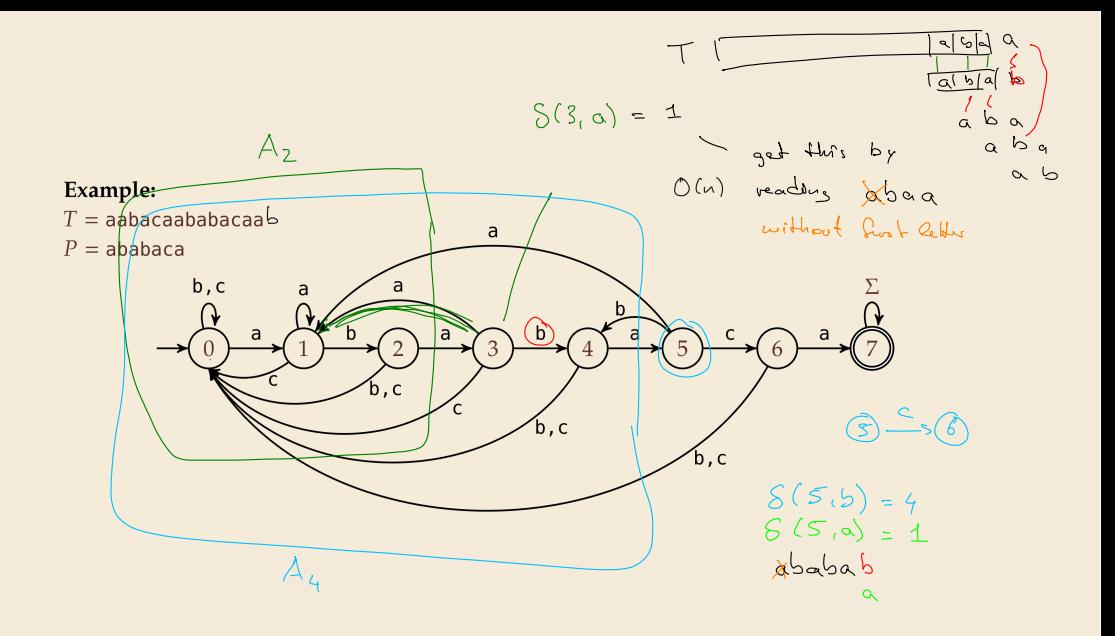

# **Computing DFA directly**

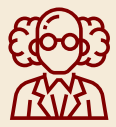

You have an NFA and want a DFA? Simply apply the power-set construction (and maybe DFA minimization)!

The powerset method has exponential state blow up! I guess I might as well use brute force ...

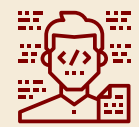

**Ingenious algorithm** by Knuth, Morris, and Pratt: construct DFA *inductively*: Suppose we add character  $P[j]$  to automaton  $A_{i-1}$  for  $P[0..j)$ 

 $\triangleright$  add new state and matching transition  $\rightsquigarrow$  easy

▶ for each  $c \neq P[i]$ , we need  $\delta(i, c)$  (transition from  $\widehat{(i)}$  when reading  $c$ )

- $\blacktriangleright$   $\delta(j, c)$  = length of the longest prefix of  $P[0..j)c$  that is a suffix of  $P[1..j)c$ 
	- = state of automaton after reading  $P[1..i)c$
	- $\leq i \rightsquigarrow$  can use known automaton  $A_{i-1}$  for that!
- $\rightsquigarrow$  can directly compute  $A_i$  from  $A_{i-1}!$

seems to require simulating automata  $m \cdot \sigma$  times

State  $q$  means: "*we have seen*  $P[0..q)$  *until here (but not any longer prefix of )"*

## **Computing DFA efficiently**

- ▶ **KMP's second insight:** simulations in one step differ only in last symbol
- $\rightarrow$  simply maintain state *x*, the state after reading *P*[1..*j*).
	- $\triangleright$  copy its transitions
	- $\blacktriangleright$  update *x* by following transitions for  $P[i]$

## **Computing DFA efficiently**

- ▶ **KMP's second insight:** simulations in one step differ only in last symbol
- $\rightarrow$  simply maintain state *x*, the state after reading  $P[1..j)$ .
	- $\triangleright$  copy its transitions
	- $\blacktriangleright$  update *x* by following transitions for  $P[i]$

 $\mathbf{1}$  **procedure** constructDFA( $P[0..m)$ )

```
\chi //\delta[q][c] = target state when reading c in state q
```

```
3 for c \in \Sigma do
```

```
\delta[0][c] := 0
```

$$
5 \qquad \delta[0][P[0]] := 1
$$

$$
\circ \qquad x := 0
$$

$$
\begin{array}{ll}\n\text{for } j = 1, \dots, m - 1 \text{ do} \\
\text{for } c \in \Sigma \text{ do // copy transitions}\n\end{array}
$$

$$
\delta[j][c] := \delta[x][c]
$$

10  $\delta[j][P[j]] := j + 1$  // match edge 11  $x := \delta[x][P[j]]$  // update x

**Example:**  $P[0.6] =$ ababac

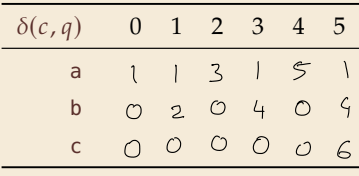

 $x = 3$ 

## **Computing DFA efficiently**

- ▶ **KMP's second insight:** simulations in one step differ only in last symbol
- $\rightarrow$  simply maintain state *x*, the state after reading  $P[1..j)$ .
	- $\triangleright$  copy its transitions
	- $\blacktriangleright$  update *x* by following transitions for  $P[i]$

```
\mathbf{1} procedure constructDFA(P[0..m))
```

```
\chi //\delta[q][c] = target state when reading c in state q
```

```
3 for c \in \Sigma do
```

```
\delta[0][c] := 0
```

$$
5 \qquad \delta[0][P[0]] := 1
$$

$$
\circ \qquad x := 0
$$

$$
7 \qquad \textbf{for } j = 1, \ldots, m-1 \textbf{ do}
$$

$$
s \qquad \qquad \textbf{for } c \in \Sigma \textbf{ do } // \text{ copy transitions}
$$

$$
\delta[j][c] := \delta[x][c]
$$

10  $\delta[j][P[j]] := j + 1$  // match edge 11  $x := \delta[x][P[j]]$  // update x

**Example:**  $P[0.6] =$ ababac

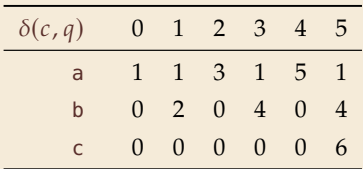

## **String matching with DFA – Discussion**

▶ **Time:**

- $\blacktriangleright$  Matching: *n* table lookups for DFA transitions
- $\blacktriangleright$  building DFA:  $\Theta(m\sigma)$  time (constant time per transition edge).
- $\rightsquigarrow \Theta(m\sigma + n)$  time for string matching.

 $0cE2022$ Unicode 5 = 149.186

▶ **Space:**

 $\blacktriangleright \Theta(m\sigma)$  space for transition matrix.

**fast matching** time actually: hard to beat! total time asymptotically optimal for small alphabet (for  $\sigma = O(n/m)$ )

substantial **space overhead**, in particular for large alphabets

# **4.5 The Knuth-Morris-Pratt algorithm**

## **Failure Links**

- ▶ Recall: String matching with is DFA fast, but needs table of  $m \times \sigma$  transitions.
- ▶ in fast DFA construction, we used that all simulations differ only by *last* symbol
- $\rightarrow$  **KMP's third insight:** do this last step of simulation from state x during *matching*! . . . but how?

## **Failure Links**

- ▶ Recall: String matching with is DFA fast, but needs table of  $m \times \sigma$  transitions.
- ▶ in fast DFA construction, we used that all simulations differ only by *last* symbol
- $\rightarrow$  **KMP's third insight:** do this last step of simulation from state x during *matching*! . . . but how?
- ▶ **Answer:** Use a new type of transition, the *failure links*
	- $\triangleright$  Use this transition (only) if no other one fits.
	- $\triangleright \times$  *does not consume a character.*  $\rightsquigarrow$  might follow several failure links

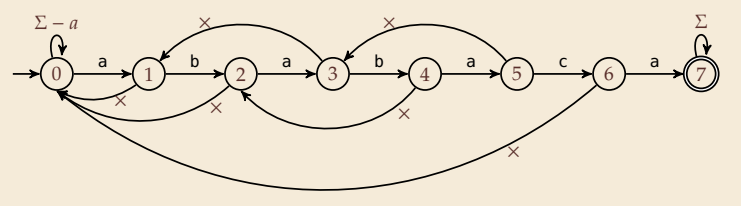

Computations are deterministic (but automaton is not a real DFA.)

### **Failure link automaton – Example**

**Example:**  $T = abababaaaca$ ,  $P = ababaca$ 

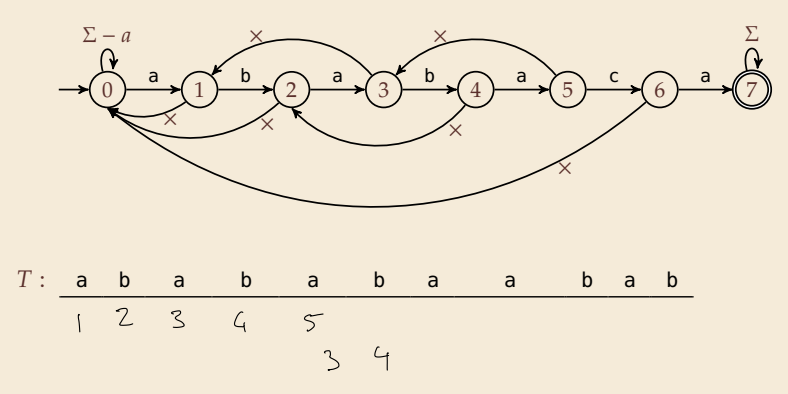

### **Failure link automaton – Example**

**Example:**  $T = abababaaaca$ ,  $P = ababaca$ 

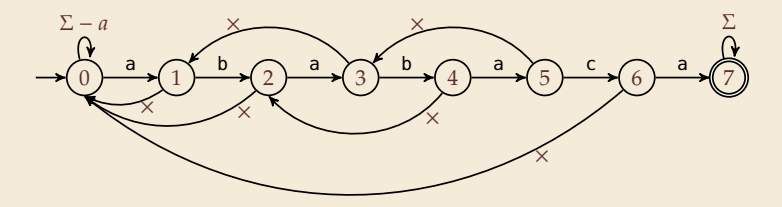

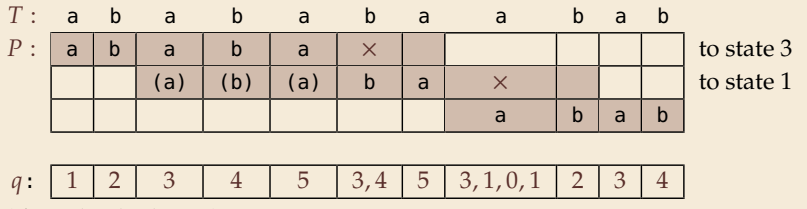

(after reading this character)

### **Clicker Question**

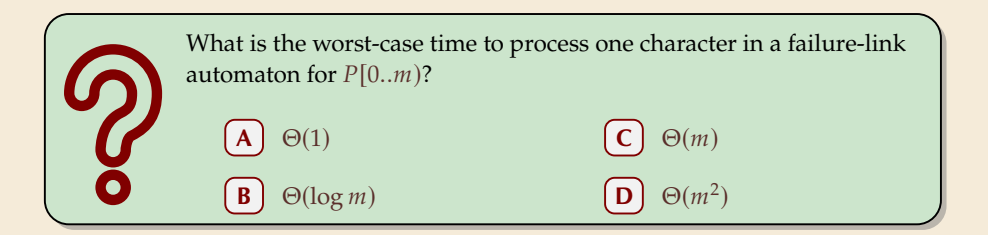

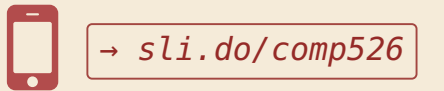

## **Clicker Question**

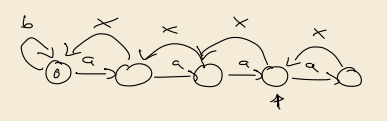

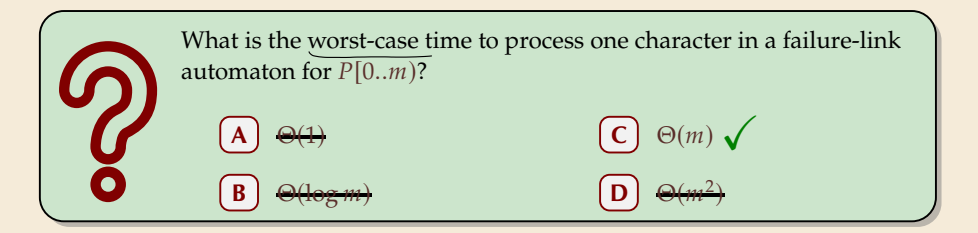

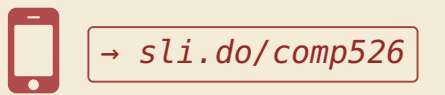

## **The Knuth-Morris-Pratt Algorithm**

 $\mathbf{1}$  **procedure** KMP(T[0..*n*),  $P$ [0..*m*))  $\mathfrak{f}$  *fail* $[0..m] := \text{failureLinks}(P)$  $i := 0$  // current position in T <sup>4</sup> := 0 *// current state of KMP automaton*  $\mathbf{w}$  **while**  $i < n$  **do** 6 **if**  $T[i] == P[q]$  then 7  $i := i + 1; q := q + 1$  $\mathbf{a}$  **if**  $q = m$  then 9 **return** *i* − *q* // occurrence found 10 **else** // *i.e.*  $T[i] \neq P[q]$ 11 **if**  $q \ge 1$  **then**  $q := \text{fail}[q] \text{ // follow one} \times$ <sup>13</sup> **else**  $i := i + 1$ <sup>15</sup> **end while** 16 **return** NO\_MATCH

- ▶ only need single array *fail* for failure links
- ▶ (procedure failureLinks later)

# **The Knuth-Morris-Pratt Algorithm**

 $\mathbf{1}$  **procedure** KMP(T[0..*n*),  $P$ [0..*m*))  $\mathfrak{f}$  *fail* $[0..m] := \text{failureLinks}(P)$  $\begin{array}{ll} \text{3} & i := 0 \text{ // current position in } T \end{array}$ <sup>4</sup> := 0 *// current state of KMP automaton*  $\mathbf{w}$  **while**  $i < n$  **do** 6 **if**  $T[i] = P[q]$  then 7  $i := i + 1; q := q + 1$  $\alpha$  $\mathbf{a}$   $\mathbf{b}$  **if**  $q = m$  then 9 **return** *i* − *q* // occurrence found 10 **else** // *i.e.*  $T[i] \neq P[q]$ 11 **if**  $q \ge 1$  **then**  $q := \text{fail}[q] \text{ // follow one} \times$ <sup>13</sup> **else**  $i := i + 1$ <sup>15</sup> **end while** 16 **return** NO\_MATCH

- ▶ only need single array *fail* for failure links
- ▶ (procedure failureLinks later)

**Analysis:** (matching part)  $\blacktriangleright$  always have *fail*[*j*] < *j* for *j*  $\geq$  1  $\rightarrow$  in each iteration ▶ either advance position in text  $(i := i + 1)$   $\leq \, \vee \,$   $\leq \, \vdash_{e_{i} \wedge \cdot}$ ▶ or shift pattern forward  $(guess i - q) \leq n s leps$  $\blacktriangleright$  each can happen at most *n* times  $\rightsquigarrow$   $\leq$  2*n* symbol comparisons!

# **Computing failure links**

 $\blacktriangleright$  failure links point to error state *x* (from DFA construction)

 $\rightarrow$  run same algorithm, but store *fail*[*j*] := *x* instead of copying all transitions

```
_1 procedure failureLinks(P[0..m))
\mathit{fail}[0] := 0x := 04 for j := 1, ..., m - 1 do
\mathit{fail}[j] := x6 // update failure state using failure links:
z while P[x] \neq P[j]\mathbf{a} = \mathbf{b} \times \mathbf{b} = 0 then
9  := −1; break
10 else
11 x := \text{fail}[x]12 end while
13 x := x + 114 end for
```
## **Computing failure links**

 $\blacktriangleright$  failure links point to error state *x* (from DFA construction)

 $\rightarrow$  run same algorithm, but store *fail*[*j*] := *x* instead of copying all transitions

```
_1 procedure failureLinks(P[0..m))
\mathit{fail}[0] := 0\alpha \alpha := 04 for j := 1, ..., m - 1 do
\mathit{fail}[j] := x6 // update failure state using failure links:
z while P[x] \neq P[j]\mathbf{a} = \mathbf{b} \times \mathbf{b} = 0 then
9  := −1; break
10 else
11 x := \text{fail}[x] < \times12 end while
13 x := x + 114 end for
```
#### **Analysis:**

- $\blacktriangleright$  *m* iterations of for loop
- $\blacktriangleright$  while loop always decrements x
- $\blacktriangleright$  *x* is incremented only once per iteration of for loop
- $\rightsquigarrow$   $\leq$  *m* iterations of while loop *in total*
- $\rightsquigarrow$   $\leq$  2*m* symbol comparisons

### **Knuth-Morris-Pratt – Discussion**

#### ▶ **Time:**

- $\blacktriangleright \leq 2n + 2m = O(n + m)$  character comparisons
- $\blacktriangleright$  clearly must at least *read* both  $T$  and  $P$
- $\rightsquigarrow$  KMP has optimal worst-case complexity!

### ▶ **Space:**

 $\blacktriangleright \Theta(m)$  space for failure links

 $\mathsf{d}^{\prime}$ total time asymptotically optimal (for any alphabet size) reasonable extra space

## **Clicker Question**

What are the main advantages of the KMP string matching (using the failure-link automaton) over string matching with DFAs? Check all that apply.

- faster preprocessing on pattern
- faster matching in text
- fewer character comparisons
- uses less space
- **E** makes running time independent of  $\sigma$ 
	- **F** I don't have to do automata theory

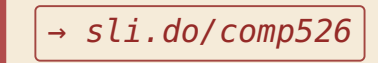

## **Clicker Question**

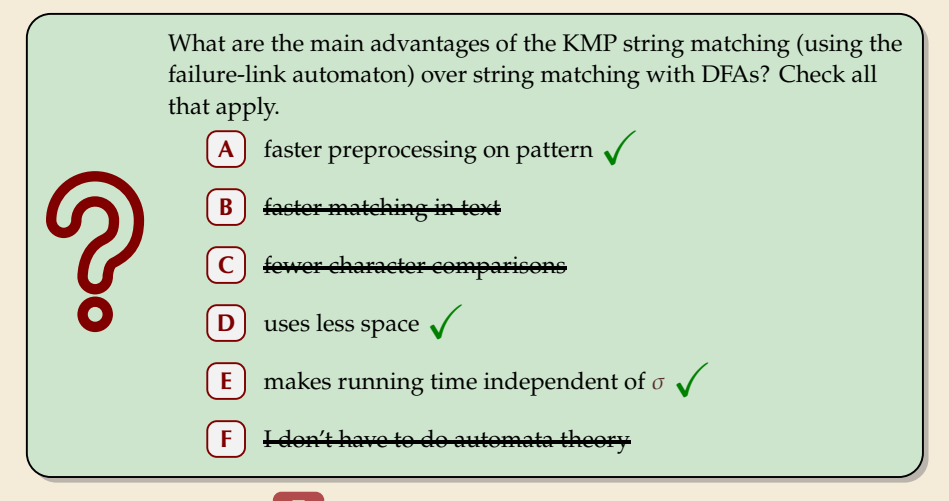

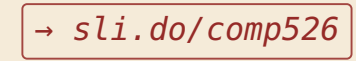

## **The KMP prefix function**

▶ It turns out that the failure links are useful beyond KMP

▶ a slight variation is more widely used: (for historic reasons) the (KMP) *prefix function*  $F : [1..m − 1] \rightarrow [0..m − 1]$ :

 $F[i]$  *is the length of the longest prefix of*  $P[0..j]$ *that is a suffix of*  $P[1..j]$ *.* 

▶ Can show:  $fail[j] = F[j-1]$  for  $j \ge 1$ , and hence

 $fail[j] = length of the$ *longest prefix of*  $P[0..j)$ *that is a suffix of*  $P[1..j)$ *.* 

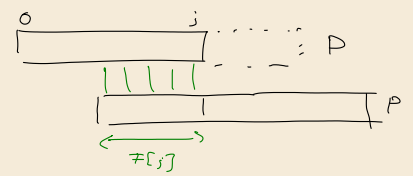

memorize this!

# **4.6 Beyond Optimal? The Boyer-Moore Algorithm**

not part of exam material

### **Motivation**

▶ KMP is an optimal algorithm, isn't it? What else could we hope for?

### **Motivation**

- ▶ KMP is an optimal algorithm, isn't it? What else could we hope for?
- ▶ KMP is "only" optimal in the worst-case (and up to constant factors)
- ▶ how many comparisons do we need for the following instance?  $T = a$ aaaaaaaaaaaaaaaaaa $P = x$ xxxxx
	- $\blacktriangleright$  there are no matches
	- ▶ we can *certify* the correctness of that output with only *4* comparisons:

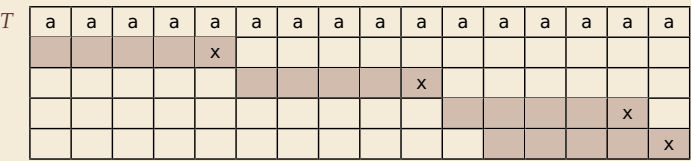

⇝ **We did** *not* **even read most characters!**

## **Boyer-Moore Algorithm**

▶ Let's check guesses *from right to left*!

 $\blacktriangleright$  If we are lucky, we can eliminate several shifts in one shot!

## **Boyer-Moore Algorithm**

▶ Let's check guesses *from right to left*!

 $\blacktriangleright$  If we are lucky, we can eliminate several shifts in one shot!

must avoid (excessive) redundant checks, e.g., for  $T = a^n$ ,  $P = ba^{m-1}$ 

- $\rightsquigarrow$  New rules:
	- $\triangleright$  **Bad character jumps**: Upon mismatch at  $T[i] = c$ :
		- $\blacktriangleright$  If P does not contain c, shift P entirely past i!
		- $\triangleright$  Otherwise, shift *P* to align the *last occurrence* of *c* in *P* with *T*[*i*].
	- ▶ **Good suffix jumps**:

Upon a mismatch, shift so that the already matched *suffix* of P aligns with a previous occurrence of that suffix (or part of it) in  $P$ . (Details follow; ideas similar to KMP failure links)

 $\rightsquigarrow$  two possible shifts (next guesses); use larger jump.

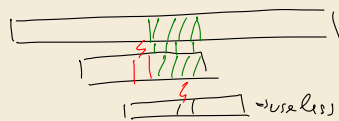

R'est occurrere of a  $i - p$ 

## **Boyer-Moore Algorithm – Code**

```
\mathbf{1} procedure boyerMoore(T[0..n), P[0..m))
2 \lambda := computeLastOccurrences(P)
\gamma := computeGoodSuffixes(P)
i := 0 // current guess
\mathbf{w}s while i \leq n-m6 i := m - 1 // next position in P to check
z while j \geq 0 \land P[i] == T[i + j] do
s \qquad \qquad i := j - 19 if j = -1 then
10 return i
11 else
12 i := i + \max\{j - \lambda[T[i + j]], \gamma[j]\}13 return NO MATCH
```
- $\blacktriangleright$   $\lambda$  and  $\gamma$  explained below
- $\blacktriangleright$  shift forward is larger of two heuristics
- ▶ shift is always positive (see below)

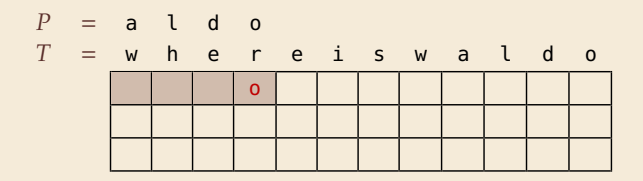

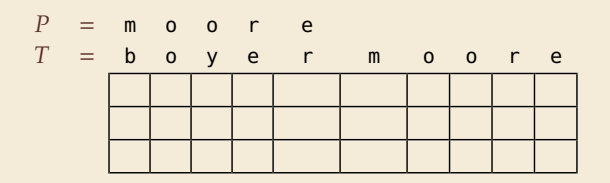

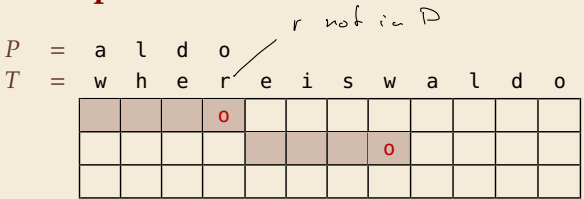

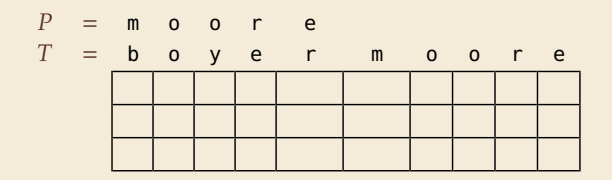

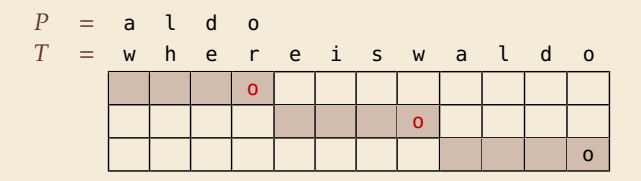

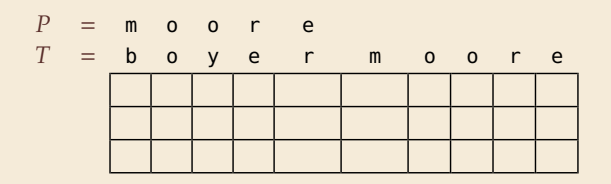

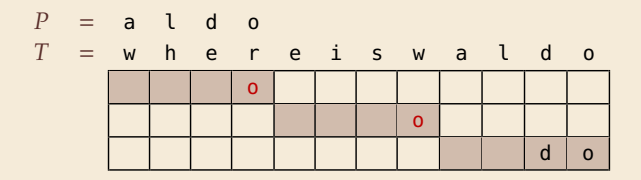

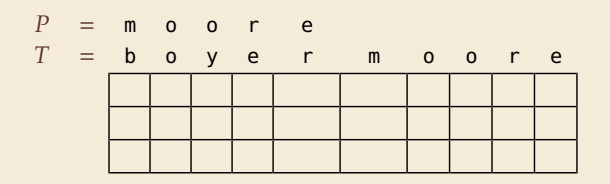

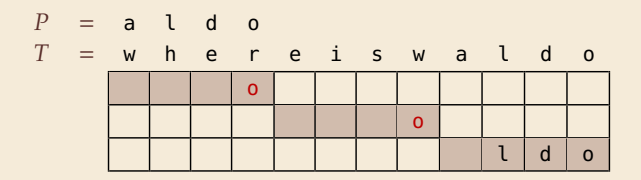

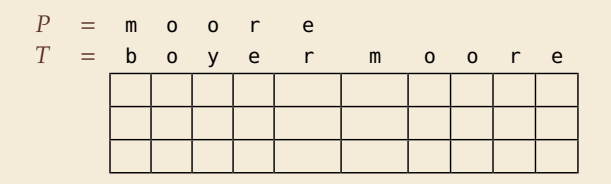

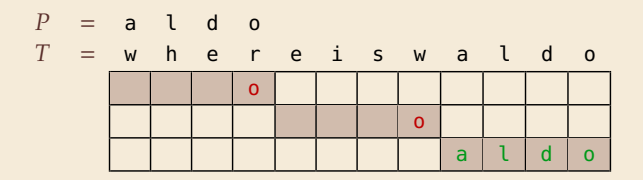

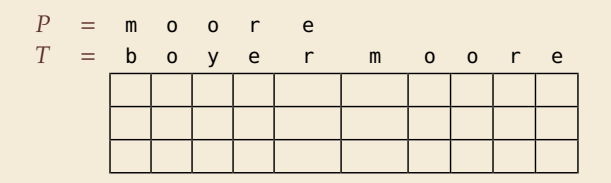

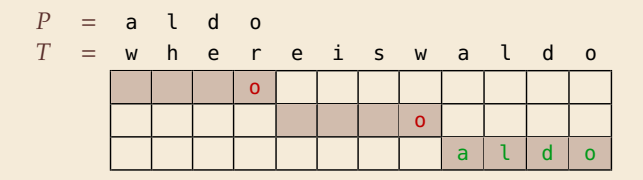

 $\rightarrow$  6 characters not looked at

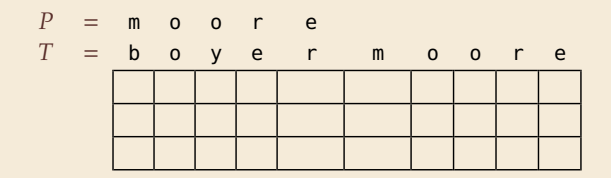
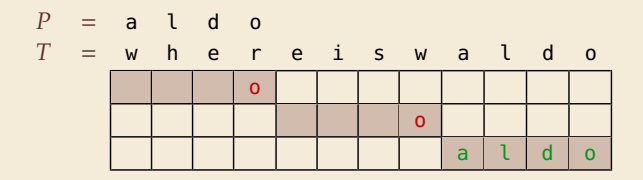

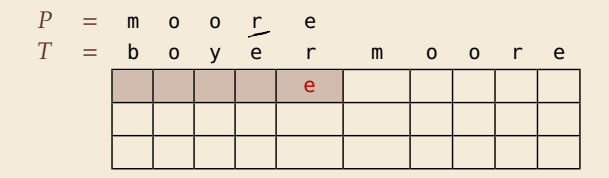

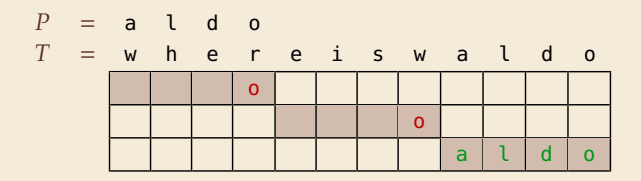

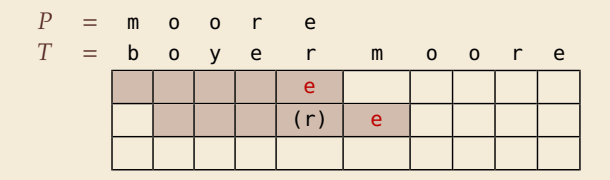

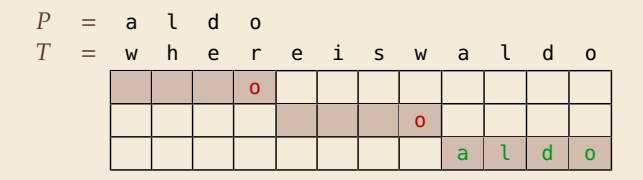

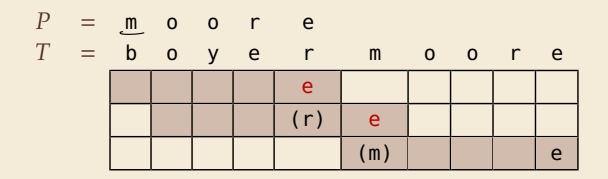

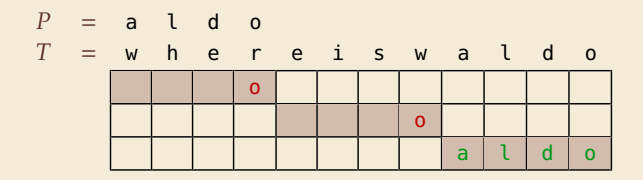

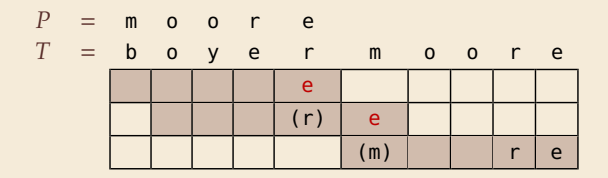

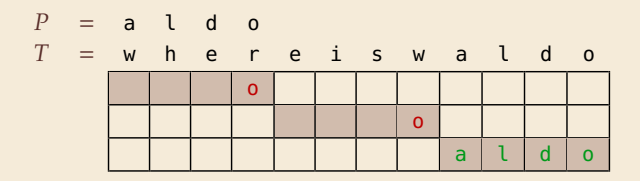

 $\rightarrow$  6 characters not looked at

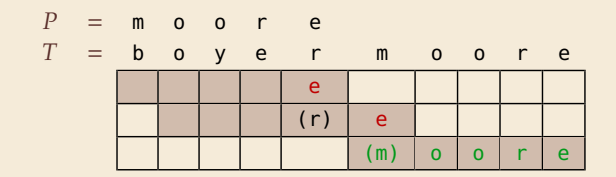

⇝ 4 characters not looked at

#### **Last-Occurrence Function**

- $\blacktriangleright$  Preprocess pattern *P* and alphabet  $\Sigma$
- $\blacktriangleright$  *last-occurrence function*  $\lambda[c]$  defined as
	- $\blacktriangleright$  the largest index *i* such that  $P[i] = c$  or
	- ▶ −1 if no such index exists

#### **Last-Occurrence Function**

- $\blacktriangleright$  Preprocess pattern *P* and alphabet  $\Sigma$
- $\blacktriangleright$  *last-occurrence function*  $\lambda[c]$  defined as
	- $\blacktriangleright$  the largest index *i* such that  $P[i] = c$  or
	- $\blacktriangleright$  -1 if no such index exists
- $\blacktriangleright$  **Example:**  $P = \text{moore}$

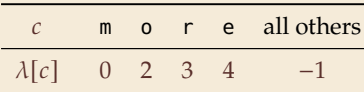

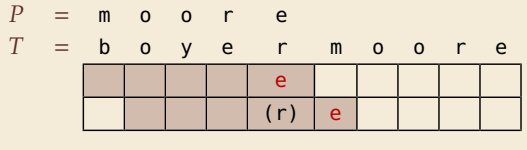

 $i = 0, j = 4, T[i + j] = r, \lambda[r] = 3$ 

 $\rightarrow$  shift by  $j - \lambda [T[i + j]] = 1$ 

 $\blacktriangleright$   $\lambda$  easily computed in  $O(m + \sigma)$  time.

 $\blacktriangleright$  store as array  $\lambda[0..\sigma)$ .

1.  $P =$  sells<sub>u</sub>shells

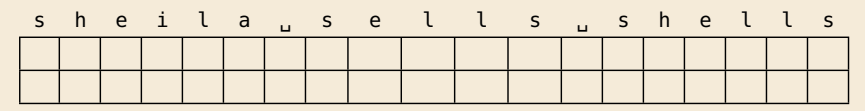

1.  $P =$  sells<sub>u</sub>shells

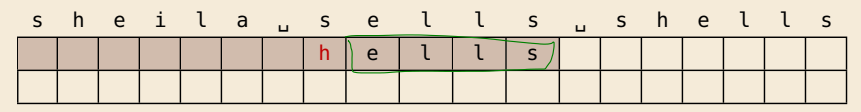

1.  $P =$  sells<sub>u</sub>shells

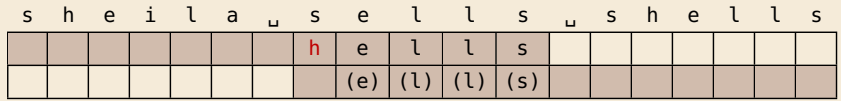

1.  $P =$  sells<sub>u</sub>shells

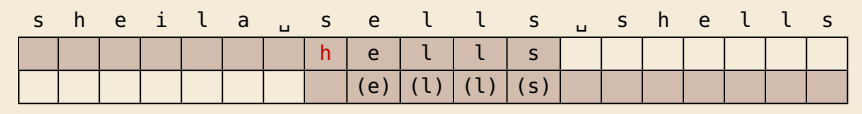

2.  $P = \text{odetofood}$ 

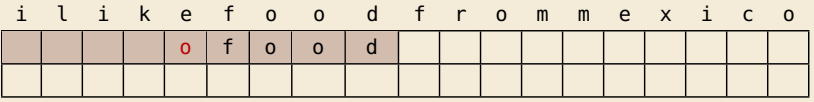

1.  $P =$  sells<sub>u</sub>shells

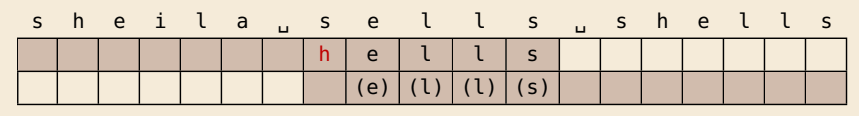

2.  $P =$  odetofood

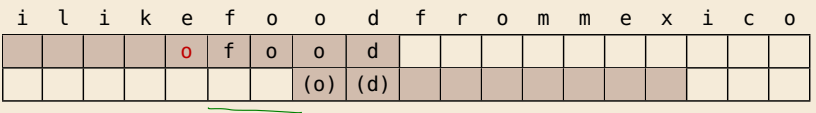

#### 1.  $P =$  sells<sub>u</sub> shells

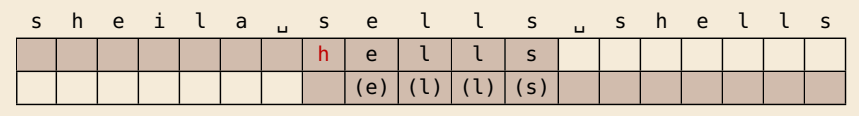

#### 2.  $P =$  odetofood

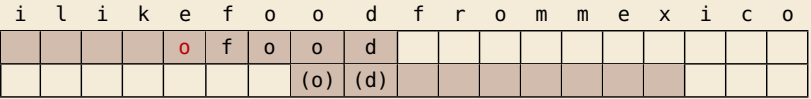

#### matched suffix

- ▶ **Crucial ingredient:** longest suffix of  $P[j+1..m)$  that occurs earlier in  $P$ .
- ▶ 2 cases (as illustrated above)
	- **1.** complete suffix occurs in  $P \rightarrow$  characters left of suffix are *not* known to match
	- *2.* part of suffix occurs at beginning of

# **Good suffix jumps**

- $\blacktriangleright$  Precompute *good suffix jumps*  $\gamma$ [0..*m*]:
	- ▶ For  $0 \le j < m$ ,  $\gamma[i]$  stores shift if search failed at  $P[i]$
	- At this point, had  $T[i+j+1.. i+m] = P[j+1.. m)$ , but  $T[i] \neq P[j]$

# **Good suffix jumps**

- $\blacktriangleright$  Precompute *good suffix jumps*  $\gamma$ [0..*m*]:
	- ▶ For  $0 \le j < m$ ,  $\gamma[j]$  stores shift if search failed at  $P[j]$
	- At this point, had  $T[i+j+1.. i+m] = P[i+1.. m]$ , but  $T[i] \neq P[i]$
	- $\rightarrow \gamma[i]$  is the shift *m* − *l* for the *largest l* such that
		- ▶  $P[i+1..m)$  is a suffix of  $P[0..l)$  and  $P[i] \neq P[i-(m-l)]$

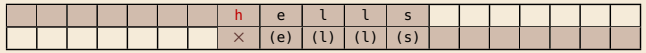

 $-OR-$ 

 $\blacktriangleright$   $P[0..\ell)$  is a suffix of  $P[i+1..m]$ 

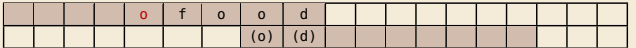

# **Good suffix jumps**

- $\blacktriangleright$  Precompute *good suffix jumps*  $\gamma$ [0..*m*]:
	- ▶ For  $0 \le i \le m$ ,  $\gamma[i]$  stores shift if search failed at  $P[i]$
	- At this point, had  $T[i+j+1.. i+m] = P[j+1.. m)$ , but  $T[i] \neq P[i]$
	- $\rightarrow \gamma[i]$  is the shift *m* − *l* for the *largest l* such that
		- ▶  $P[i+1..m)$  is a suffix of  $P[0..l)$  and  $P[i] \neq P[i-(m-l)]$

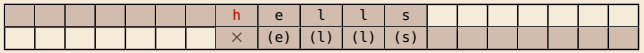

 $-OR-$ 

 $\blacktriangleright$   $P[0..\ell)$  is a suffix of  $P[i+1..m]$ 

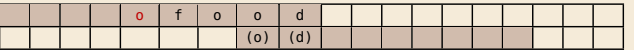

 $\blacktriangleright$  Computable (similar to KMP failure function) in  $\Theta(m)$  time.

 $\triangleright$  *Note: You do not need to know how to find the values*  $\gamma[i]$  *for the exam, but you should be able to find the next guess on examples.*

## **Boyer-Moore algorithm – Discussion**

Worst-case running time  $\in O(n + m + \sigma)$  if P does *not* occur in T. (follows from not at all obvious analysis!)

As given, worst-case running time  $\Theta(nm)$  if we want to report all occurrences

▶ To avoid that, have to keep track of implied matches. (tricky because they can be in the "middle" of  $P$ )

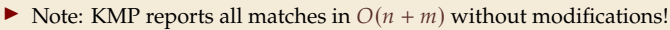

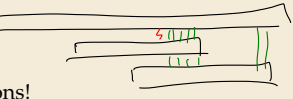

On typical *English text*, Boyer Moore probes only approx. 25% of the characters in T!

 $\rightarrow$  Faster than KMP on English text.

requires moderate extra space  $\Theta(m + \sigma)$ 

### **Clicker Question**

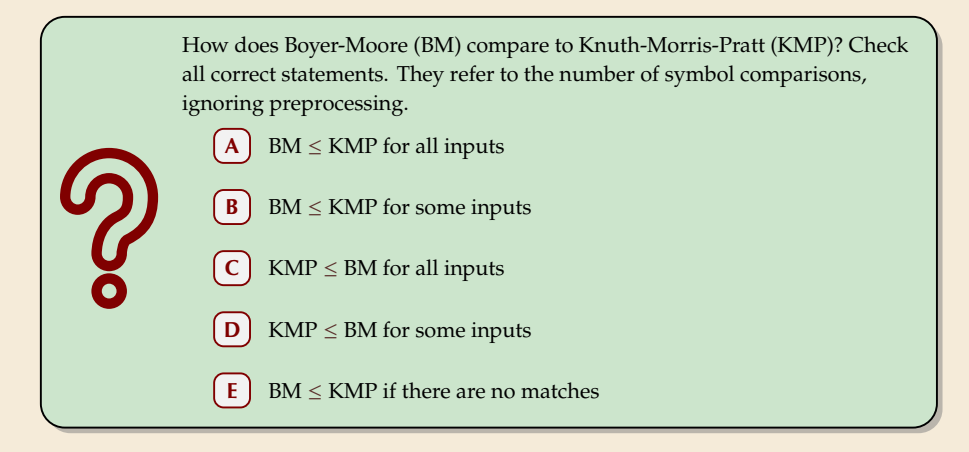

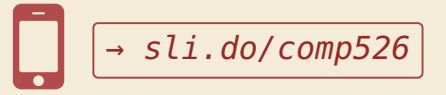

### **Clicker Question**

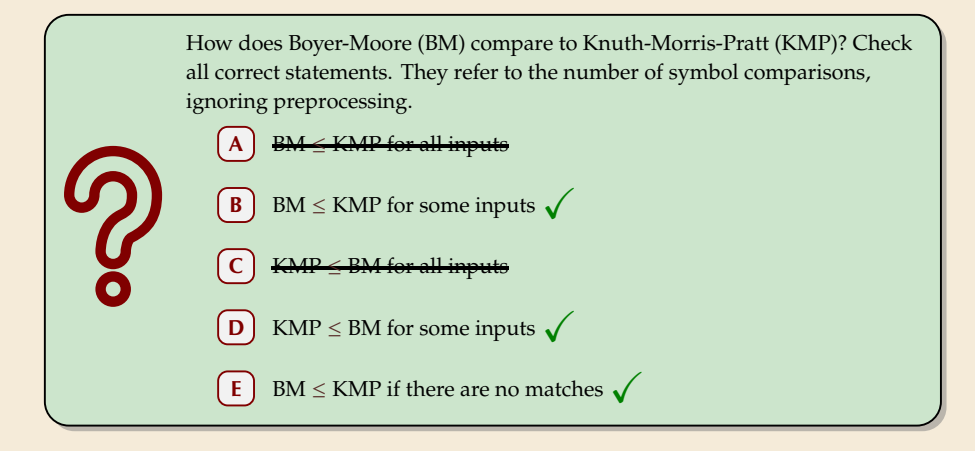

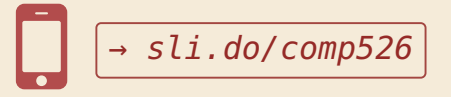

# **4.7 The Rabin-Karp Algorithm**

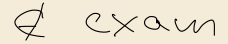

# **Space – The final frontier**

- ▶ Knuth-Morris-Pratt has great worst case and real-time guarantees
- ▶ Boyer-Moore has great typical behavior
- ▶ What else to hope for?

# **Space – The final frontier**

- ▶ Knuth-Morris-Pratt has great worst case and real-time guarantees
- ▶ Boyer-Moore has great typical behavior
- ▶ What else to hope for?
- $\blacktriangleright$  All require  $\Omega(m)$  extra space; can be substantial for large patterns!
- $\blacktriangleright$  Can we avoid that?

## **Rabin-Karp Fingerprint Algorithm – Idea**

**Idea:** use *hashing* (but without explicit hash tables)

- ▶ Precompute & store only *hash* of pattern
- ▶ Compute hash for each guess
- ▶ If hashes agree, check characterwise

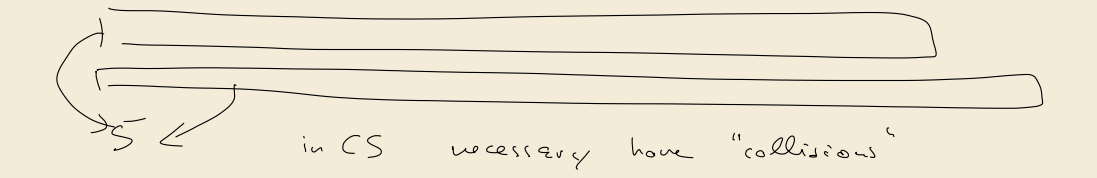

# **Rabin-Karp Fingerprint Algorithm – Idea**

**Idea:** use *hashing* (but without explicit hash tables)

- ▶ Precompute & store only *hash* of pattern
- ▶ Compute hash for each guess
- $\blacktriangleright$  If hashes agree, check characterwise

**Example:** (treat (sub)strings as decimal numbers)  $P = 59265$  $T = 3 1 4 1 5 9 2 6 5 3 5 8 9 7 9 3 2 3 8$ Hash function:  $h(x) = x \text{ mod } 97$  $\rightarrow h(P) = 95.$ 

## **Rabin-Karp Fingerprint Algorithm – Idea**

**Idea:** use *hashing* (but without explicit hash tables)

- ▶ Precompute & store only *hash* of pattern
- ▶ Compute hash for each guess

L,

▶ If hashes agree, check characterwise

**Example:** (treat (sub)strings as decimal numbers)  $P = 59265$  $T = 3 1 4 1 5 9 2 6 5 3 5 8 9 7 9 3 2 3 8$ Hash function:  $h(x) = x \text{ mod } 97$  $\rightarrow h(P) = 95.$ 

$$
\frac{3}{h(31415) = 84}
$$
\n
$$
\frac{1}{h(14159) = 94}
$$
\n
$$
\frac{1}{h(14159) = 94}
$$
\n
$$
\frac{1}{h(1592) = 76}
$$
\n
$$
\frac{1}{h(15926) = 18}
$$
\n
$$
\frac{1}{h(59262) = 95}
$$

#### **Rabin-Karp Fingerprint Algorithm – First Attempt**

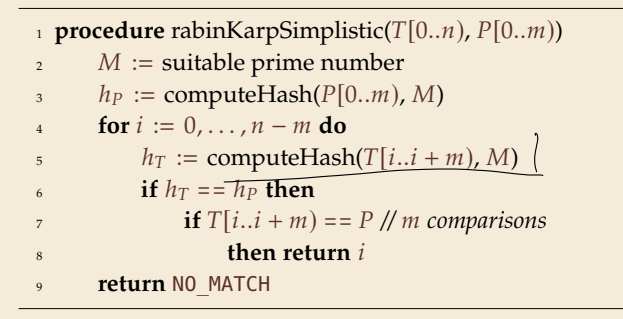

**►** never misses a match since  $h(S_1) \neq h(S_2)$  implies  $S_1 \neq S_2$ 

 $\blacktriangleright$   $h(T[k..k+m])$  depends on *m* characters  $\rightsquigarrow$  naive computation takes  $\Theta(m)$  time

 $\rightsquigarrow$  Running time is  $\Theta(mn)$  for search miss . . . can we improve this?

# **Rabin-Karp Fingerprint Algorithm – Fast Rehash**

- ▶ Crucial insight: We can update hashes in constant time.
	- $\triangleright$  Use previous hash to compute next hash
	- $\triangleright$  (1) time per hash, except first one

for above hash function!

## **Rabin-Karp Fingerprint Algorithm – Fast Rehash**

- ▶ Crucial insight: We can update hashes in constant time.
	- ▶ Use previous hash to compute next hash
	- $\triangleright$  (1) time per hash, except first one

#### **Example:**

- $\blacktriangleright$  Pre-compute: 10000 mod 97 = 9
- $\blacktriangleright$  Previous hash: 41592 mod 97 = 76
- $\triangleright$  Next hash: 15926 mod 97 = ??

for above hash function!

## **Rabin-Karp Fingerprint Algorithm – Fast Rehash**

- ▶ Crucial insight: We can update hashes in constant time.
	- $\triangleright$  Use previous hash to compute next hash
	- $\triangleright$  (1) time per hash, except first one

#### **Example:**

- $\blacktriangleright$  Pre-compute: 10000 mod 97 = 9
- $\blacktriangleright$  Previous hash: 41592 mod 97 = 76
- $\triangleright$  Next hash: 15926 mod 97 = ??

#### **Observation:**

$$
15926 \mod 97 = (41592 - (4 \cdot 10000)) \cdot 10 + 6 \mod 97
$$
  
=  $(76 - (4 \cdot 9)) \cdot 10 + 6 \mod 97$   
=  $406 \mod 97 = 18$ 

for above hash function!

### **Rabin-Karp Fingerprint Algorithm – Code**

▶ use a convenient radix  $R \ge \sigma$  ( $R = 10$  in our examples;  $R = 2^k$  is faster)

▶ Choose modulus *M* at *random* to be huge prime (randomization against worst-case inputs)

Arr all numbers remain  $\leq 2R^2 \leftrightarrow O(1)$  time arithmetic on word-RAM

**procedure** rabinKarp( $T[0..n)$ ,  $P[0..m)$ ,  $R$ )  $2 \times M :=$  suitable prime number  $h_P := \text{computeHash}(P[0..m), M)$  $h_T := \text{computeHash}(T[0..m), M)$  $s := R^{m-1} \mod M$ **for**  $i := 0, ..., n - m$  do  $\mathbf{i} \mathbf{f}$   $h_T = h_P \text{ then }$ 8 **if**  $T[i..i + m) \neq P$  /  $\Theta(\mu)$ <sup>9</sup> **return** 10 **if**  $i < n - m$  then 11  $h_T := ((h_T - T[i] \cdot s) \cdot R + T[i + m]) \text{ mod } M$ 12 **return** NO MATCH

# **Rabin-Karp – Discussion**

Expected running time is  $O(m + n)$ 

 $\mathbb{Q}$  Θ(*mn*) worst-case; but this is very unlikely

Extends to 2D patterns and other generalizations

 $\bigcap$  Only constant extra space!

## **Clicker Question**

Suppose we apply only the hashing part of Rabin-Karp (drop the check if  $T[i.. i + m] = P$ , and only return *i*). Check all correct statements about the resulting algorithm.

The algorithm can miss occurrences of  $P$  in  $T$  (false negatives).

The algorithm can report positions that are not occurrences (false positives).

The running time is  $\Theta(nm)$  in the worst case.

The running time is  $\Theta(n + m)$  in the worst case.

The running time is  $\Theta(n)$  in the worst case.

 $\rightarrow$  sli.do/comp526

### **Clicker Question**

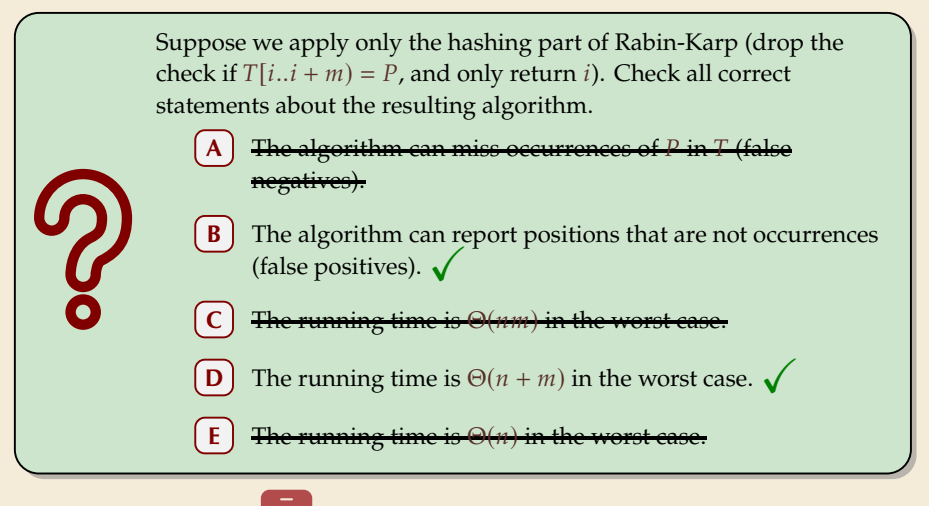

 $\rightarrow$  sli.do/comp526

### **String Matching Conclusion**

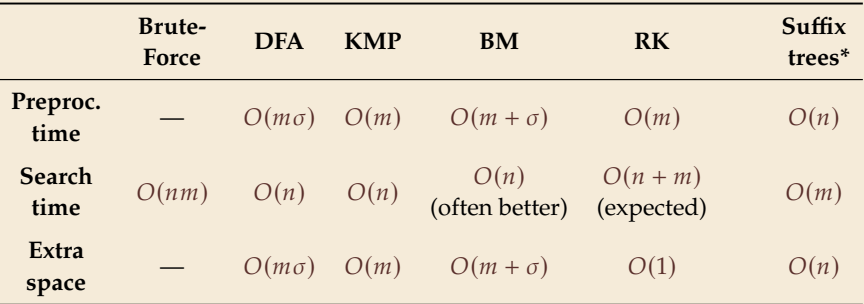

\* (see Unit 8)